# Linux Learn Linux In One Week With Step By Step Tutorials Pdf Download

# WEEK 1 WEEK 2 WEEK 3 WEEK 4 WEEK 5 WEEK 6 WEEK 7 ...

If You Are A Member Of The Team Beachbody Community, Contact Your Coach For Information And Support, Or Log In At TeamBeachbody.com. For Beachbody And Team Beachbody Customer Service, Go To Beachbody.com Apr 25th, 2024

# WEEK 1 WEEK 2 WEEK 3 WEEK 5 WEEK 6 WEEK 7 WEEK 9 ...

UPPER PLUS WORKSHEET Equipment Needed: PowerStands, Dumbbells Or Resistance Band, Pull-up Bar, Mat, Results And Recovery Formula Or Water, And 2 Chairs (optional). Use The Spaces Provided For Each Exercise To Record The Number Of Reps You Performed And The Weight You Lifted. If Using A Resistance Band, Indicate The Color Used, Mar 22th, 2024

# Linux Learn Linux In One Week With Step By Step Tutorials

In This Video, I'm Going To Be Showing You How To Install Linux On Windows 10. We Use VirtualBox To Install A Different Operating System. Ubuntu Is The Most Popular Linux-based Operating System. The Complete Beginner's Guide To Linux - Linux.com The Linux Operating System Is Everywhere. Apr 2th, 2024

# Step 1 Step 5 Step 9 Step 14 Step 10 Step 15 Step 2 Step 6

Now You Are Ready To Begin The Application Process. Take Your Time, The Best Results Are Achieved With Patience. Work Slowly And Carefully, Following The Stepby-step Instructions. We Hope That You Enjoy Your WallsThatTalk® Decal Now And Well Into The Future. Apr 12th, 2024

# Weeks 1 - 3 WEEK 1 WEEK 2 WEEK 3 WEEK 4 WEEK 5 WEEK 6

P90X® HYBRID WORKOUT SHEET In The Space Provided Next To The Workout, Enter The Number Of Reps You Completed And The Weight You Used (if Applicable). For Cardio And Interval Training Workouts, Enter Your Intensity Level On A Scale Of 1 To 10, With 10 Being The Perfect Feb 2th, 2024

# 9/30/17 Week 1 Week 2 Week 3 Week 4 Week 5 Week 6 OPEN

Illinois Ball State W. Kentucky At USF Penn State Nebraska At Iowa Rutgers At Minnesota Wisconsin At Purdue Indiana At Ohio State NU Indiana Ohio State At Virginia ... 2017 Big Ten Football Helmet Schedule 2017 The 2017 Big Ten Football Championship Game Will Be Played December 2, 2017 Mar 2th, 2024

# Week 1 Week 2 Week 3 Week 4 Week 5 Week 6 Words ...

Words Ending 'cious' Words Ending 'tious' Statutory Spellings Correspond Advice Muscle Vicious Ambitious Secretary Definite Advise Neighbour Precious Cautious Shoulder Embarrass Device Occupy Conscious Fictitious Signature Excellent Devise Occur Delicious Infectious Soldier Fami Feb 21th, 2024

# Year 3 Aslan WEEK 1 WEEK 2 WEEK 3 WEEK 4 WEEK 5 WEEK 6 ...

The Great Kapok Tree; Lynne Cherry Devices. 1)To Retrieve Information From Nonfiction - To Design A 'great Tree' Setting Write A Persuasive 2)To Explore The Structure Of Dilemma Stories. 3)To Use Direct Speech - To Use A Range Of Speech Verbs (all) And Adverbs (higher Group). 7)To Plan A Jan 10th, 2024

# R EACH THE TOP WITH Innovative Designs - Pixels Logo Design

Pixels Logo Design Is The Number 1 Choice Of Business Across The Globe For Logo Design, Web Design, Branding And App Development Services. Pixels Logo Design Has Stood Out As The Best Among All Service Providers By Providing Original Ideas & Designs, Quick Delivery, Industry Specific Solutions And Affordable Packages. Why Choose Us Feb 4th, 2024

# Linux For Beginners A Step By Step Guide To Learn Linux ...

Choose According To Your N'arch Linux Installation Guide For Beginners June 3rd, 2020 - Beginners Guide For Arch Linux Installation January 10 2018 Updated August 8 2019 By Alain Francois Distros Arch Linux Is An Independent Project Behind A So

Called Gnu Linux Distribution For The I686 Arch End Support In November 2017 And X86 64 Platforms ... Jan 22th, 2024

# Month WEEK 1 WEEK 2 WEEK 3 WEEK 4 WEEK 5 - Weebly

Two One-digit Numbers. 3.OA.8 . Solve Two-step Word Problems Using The Four Operations. Represent These Problems Using Equations With A Letter Standing For The Unknown Quantity. Assess The Reasonableness Of Answers Using Mental Computation And Estimation Strategies Including Rounding. Solve Two- Mar 7th, 2024

#### Month WEEK 1 WEEK 2 WEEK 3 WEEK 4 WEEK 5

Solve Two -step Word Problems Using The Four Operations. Represent These Problems Using Equations With A Letter Standing For The Unknown Quantity. Assess The Reasonableness Of Answers Using Mental Apr 23th, 2024

# SG Rate Step 1 Step 2 Step 3 Step 4 Step 5 Rate Adv. Step ...

Bargaining Unit 91 2007 Long Max. Perf. Perf. Perf. Perf. Perf. 10 Yr. 15 Yr. 20 Yr. 25 Yr. Hiring Advance Adva Apr 10th, 2024

# Step 1 Step 2 Step 3 Step 4 Step 5 Step 6

Title: Cut, Sequence, Paste And Draw Artic Animals Freebie.cdr Author: Margaret Rice Created Date: 12/28/2016 1:13:04 AM Apr 7th, 2024

# Step 1: Step 2: Step 3: Step 4: Step 5: Step 7 - ASCD

Sensory Memory, Hold Onto It Through Working Memory, And Place It In Long-term Memory For Later Use. All This Happens Through Electrical And Chemical Connections. One Researcher Whose Work On Memory I've Always Been In Awe Of Is Dan Schacter, Author Of The Books Searching For Memory (1996) And The S Apr 11th. 2024

# Linux Linux For Beginners Guide To Learn Linux Command ...

How To Install Nessus On Kali Linux 2021 – Video Guide In Hindi; Step 1: Access Activation Code And Download Nessus For Kali Linux 2021. Nessus Is A One Of The Most Famus Tool For Finding Vulenrability In Applications And System. It Is A Powerful Vulnerability Scanner Tool, And We Are Feb 4th, 2024

# Linux Easy Linux For Beginners Your Step By Step Guide To ...

Beginners Your Step By Step Guide To Learning The Linux Operating System And Command Line Linux Series Book 1 Collections That We Have. This Is Why You Remain In The Best Website To Look The Incredible Book To Have. Linux-Felix Alvaro 2016-02-29 Learn The Linux Operating System And Command Line Today With This Easy Step-By-Step Guide! Do You Want Apr 20th, 2024

# Step 1: Step 2: 3306 KIT Step 3: Step 4: Step 5: ORDER ...

966g 611 24v/35-a 1677489 0r8782 7c8632 0r6342 2191911 10r0921 1705181 7n8876 7n8876 0r2549 0r2549 0r3667 24v/50-a 1693345 2071560 7c7598 0r5722 3989357 2695290 1760389 0r9795 0r3418 1705183 1049453 2191909 0r6342 0r2549 3989357 2695290 3989357 2695290 8n7005 0r2549 3989357 269 Apr 25th, 2024

#### STEP 1 STEP 2 STEP 3 STEP 4 STEP 5

UltraSeal, Leave At Least 2" Going Up The Wall. STEP 3 Be Sure To Unfold The Film, Extending It 3" From The Foam. Roll Out The Next Roll Of FloorMuffler® UltraSeal In The Same Manner, Making Sure That The Foam Seams Are Butted Together. Be

Sure T Feb 22th, 2024

### Week 1 Week 2 Week 3 Week 4

Techniques And Effects Underwater Photography Experiment With Light And Shape Distortion Of Underwater Photography In The DK Pool Soccer Oed—Drop Zone, 3 Goal, And World Up Soccer Drop Zone, 3 Goal, And World ... Deerkill Days Drawing And Painting Draw /Paint A Memory Of Your Basketball 3 On 3 Tournament, ... Apr 20th, 2024

# QUARTER 2 SUBJECT WEEK 11 WEEK 12 WEEK 13 WEEK 14 ...

Nov 06, 2017 · Arabic 1st Grade Reading Words For Letter Daal P.g 59 & Reading Days Of The Week P.g 56 ... Sentences Dictation Words Has Letter Dhaal & Write SentencesLearn Tanween P.g 95 Dictation Words Has ... Dictation Words Has Letter Saad & Dictation Words Has Letter Daad & Write Arabic 2nd Grade Reading Review The Types Of "Taa Marbutah" & Reading P.g 18 Apr 22th, 2024

# Week 4 Week 5 Week 6 Week 7 Cardiovascular System ... Cardiovascular System Cardiovascular System Cardiovascular System

Cardiovascular System Chapters 23, 24, 25 Chapters 26, 27 Chapter 28, 31 Chapter 32 1. Atorvastatin (Lipitor) 20mg PO Daily 2. Hydrochlorothiazide (Microzide) 12.5 Mg PO Daily 3. Furosemide (Lasix) 40mg IVP Daily 4. Spironolactone (Aldactone) 100mg PO BID 5. Mar 17th, 2024

# 2013 Calendar Of Events Week 1: Week 2: Week 3: Week 4: ...

Brown, Ohio River Valley District Superintendent, West Ohio Conference Of The United Methodist Church, Cincinnati, OH SUN 6/9 10:30 Am Hoover Worship – West Ohio Conference Keynote Speaker Will Serve As Chaplain SUN 6/9 – WED 6/12 West Ohio Conference, UMC FRI 6/14 – SUN 6/16 SUN 6/16 9:30 Am East Ohio Youth Annual Conference Hoover Jan 7th, 2024

### **WEEK WEEK WEEK**

Calibrate 12/24 Format S3 Thrice 12 Hour Format 24 Hour Format Press S3 Once Normal Notices: Instructions For LCD Quartz Watch Twelve Bit Digital Universal Edition (W1) Note: This Manual Is Generic Version, LCD Pattern As Inconsistent With The Physical Circumst Feb 20th, 2024

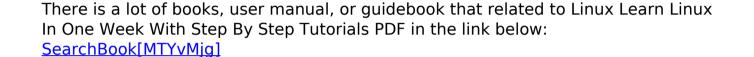